# 37907A-07

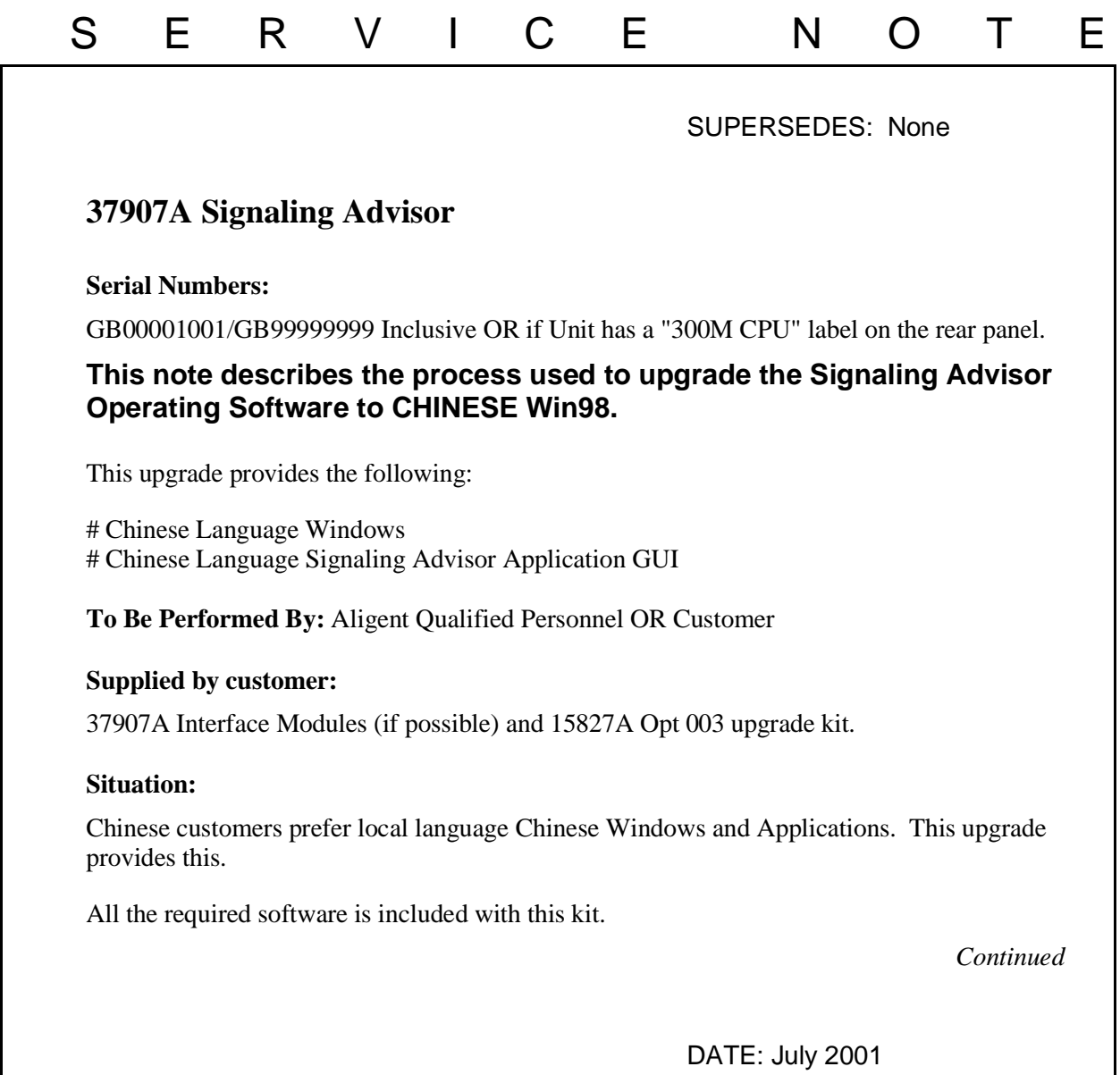

## ADMINISTRATIVE INFORMATION

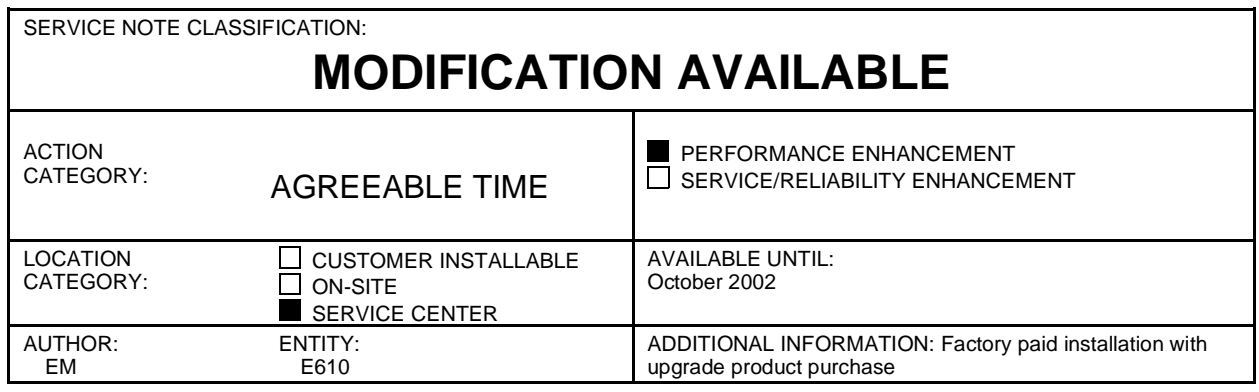

© 2000 AGILENT TECHNOLOGIES PRINTED IN U.S.A.

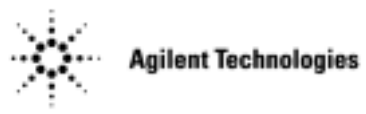

#### **Note:**

This upgrade product includes the installation labour for the new hardware and software installation. The installation labour should be billed to TNTD warranty as a field installation 02F. The recommended labour time including Self-Test is 2 hours.

#### **Solution/Action:**

Installation of the Chinese Language Win98 Operating System and Signaling Advisor System Software.

- 1. Open the Signaling Advisor Chinese Recovery Kit (p/n 37907-60008) supplied. Follow sections 1,3,4,5,6 of the Software Recovery Guide to install the Chinese Windows 98 Operating System and then the Signaling Advisor Application software.
- 2. To verify correct operation run the instrument Self Tests as follows:
	- a) Double-click on the "Signaling Advisor" icon in the Desktop area of the display.
	- b) Click the "Post Capture" button.
	- c) Click on the "Tools menu" then select "Self Tests".
	- d) Click the "All Tests" button.

### **Note:**

Some Self-Tests require Loopback cables to be fitted. If you do not have these cables then you can individually deselect these tests before running.

- e) Click "Run Tests".
- f) At the end of the tests "No Errors" should be displayed and the indicator should be green.
- 3. Return the unit and Recovery Kit, manuals etc to the customer.